<< Photoshop CS5

, tushu007.com

<< Photoshop CS5 >>

- 13 ISBN 9787894991034
- 10 ISBN 7894991031

出版时间:2010-10

页数:413

PDF

更多资源请访问:http://www.tushu007.com

Photoshop Adobe

Photoshop

Photoshop

Photoshop CS5

 本手册分为5篇,共16章内容。 Photoshop CS5 Photoshop CS5

Photoshop CS5

## $,$  tushu007.com  $<<$  Photoshop CS5  $>>$

这是一本专门介绍Photoshop CS5图像处理与制作技术的普及类手册。

 $5$ 

Photoshop CS5

Photoshop CS5

性的I二机练习,以帮助读者练习、实践和检验所学的内容,以便更快、更好地掌握各种平面设计技术

Photoshop

Photoshop CS5

 $,$  tushu007.com

 $<<$  Photoshop CS5  $>>$ 

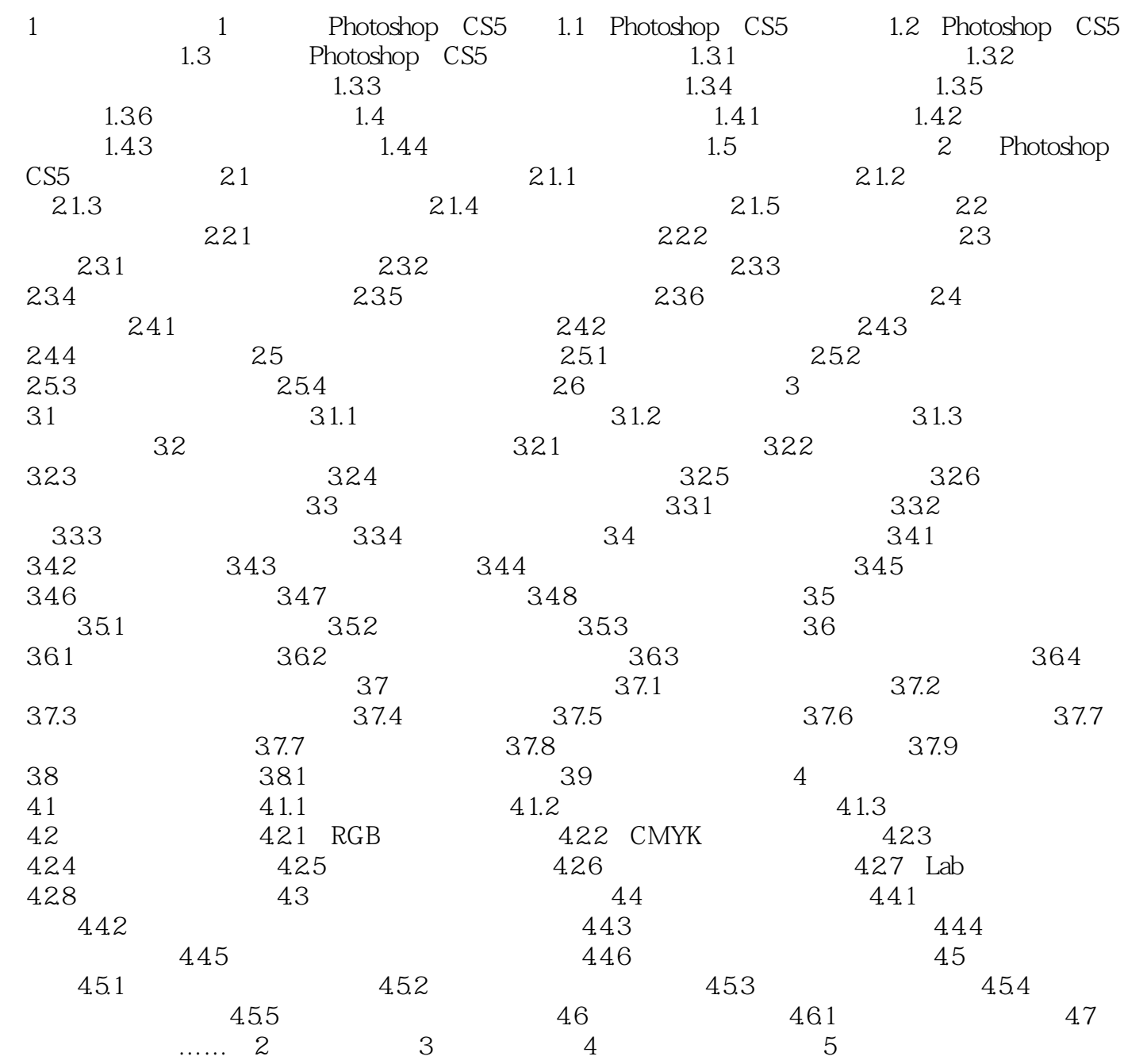

## $,$  tushu007.com

## $<<$  Photoshop CS5  $>>$

 $\kappa$  : expecting  $\kappa$  : expecting  $\kappa$  : expecting  $\kappa$  is the positive  $\kappa$  in  $\kappa$  is the positive  $\kappa$  in  $\kappa$  is the positive  $\kappa$  in  $\kappa$  is the positive  $\kappa$  in  $\kappa$  is the positive  $\kappa$  in  $\kappa$  is the  $\alpha$  $\alpha$  : and  $\alpha$  : and  $\alpha$  is the contract extension of  $\alpha$  and  $\alpha$  is the contract extension of  $\alpha$ 

- $\kappa$  :  $\kappa$
- $\mu$
- $\alpha$  and  $\alpha$  and  $\alpha$  and  $\alpha$  and  $\alpha$  and  $\alpha$
- $\mu$  $\mu$

Photoshop CS5

POP DM

<< Photoshop CS5

本站所提供下载的PDF图书仅提供预览和简介,请支持正版图书。

更多资源请访问:http://www.tushu007.com